## WR-Forces

VR-Forces

- 13 ISBN 9787118084931
- 10 ISBN 711808493X

出版时间:2012-12

 $(2012-12)$ 

页数:239

版权说明:本站所提供下载的PDF图书仅提供预览和简介以及在线试读,请支持正版图书。

www.tushu111.com

## VR-Forces

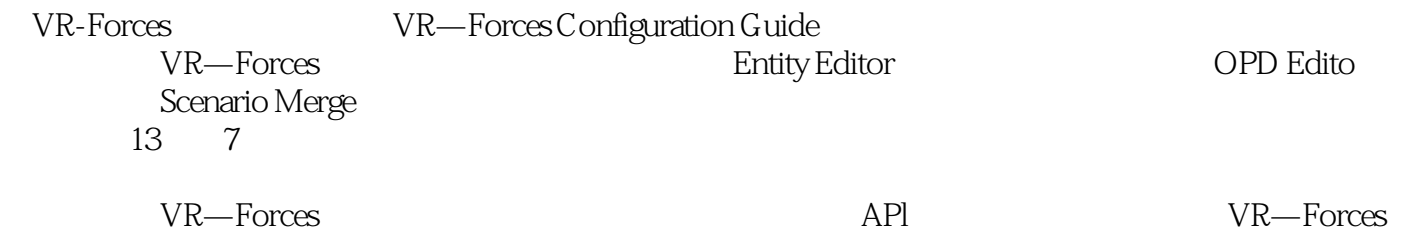

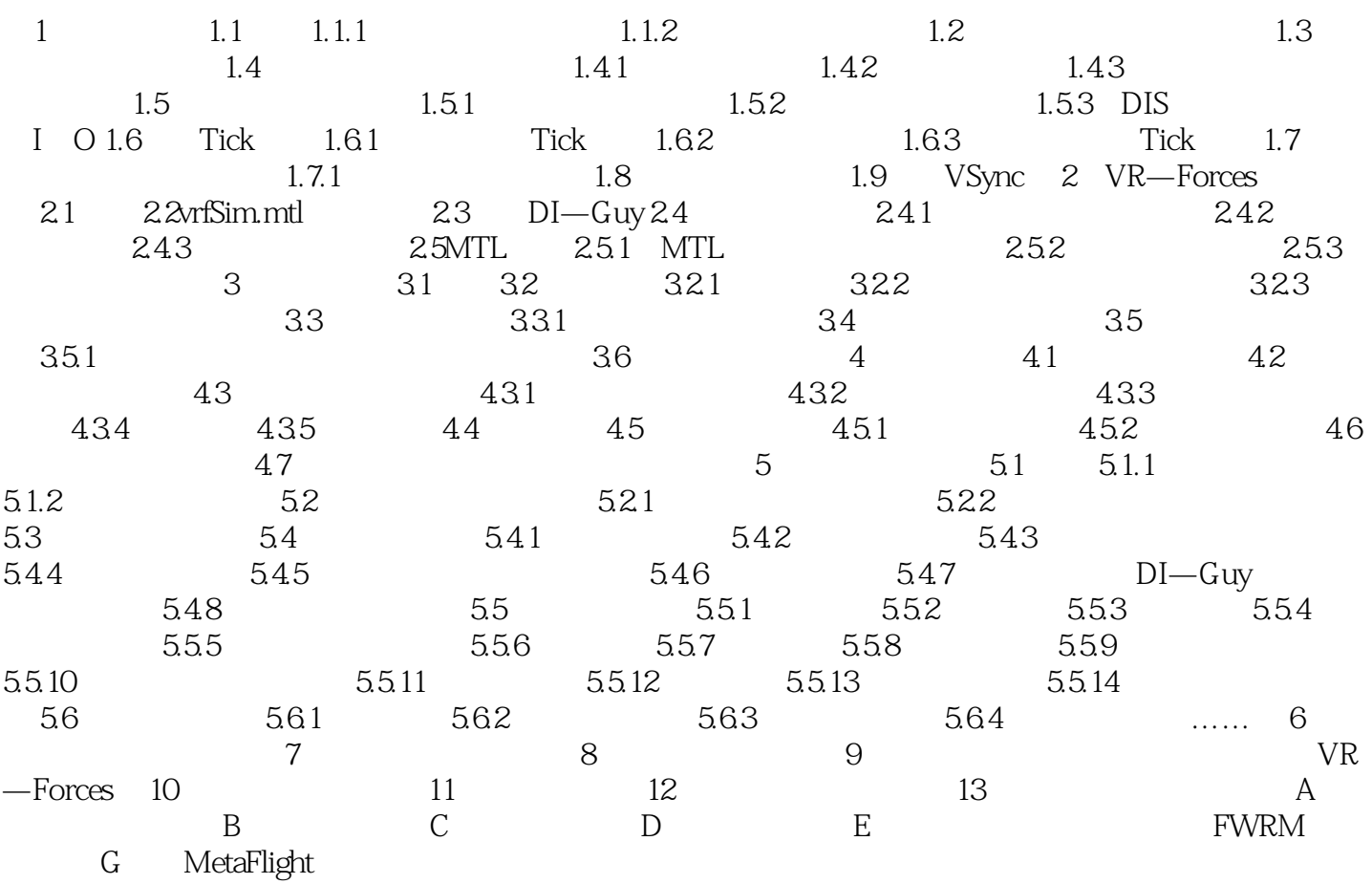

## VR-Forces

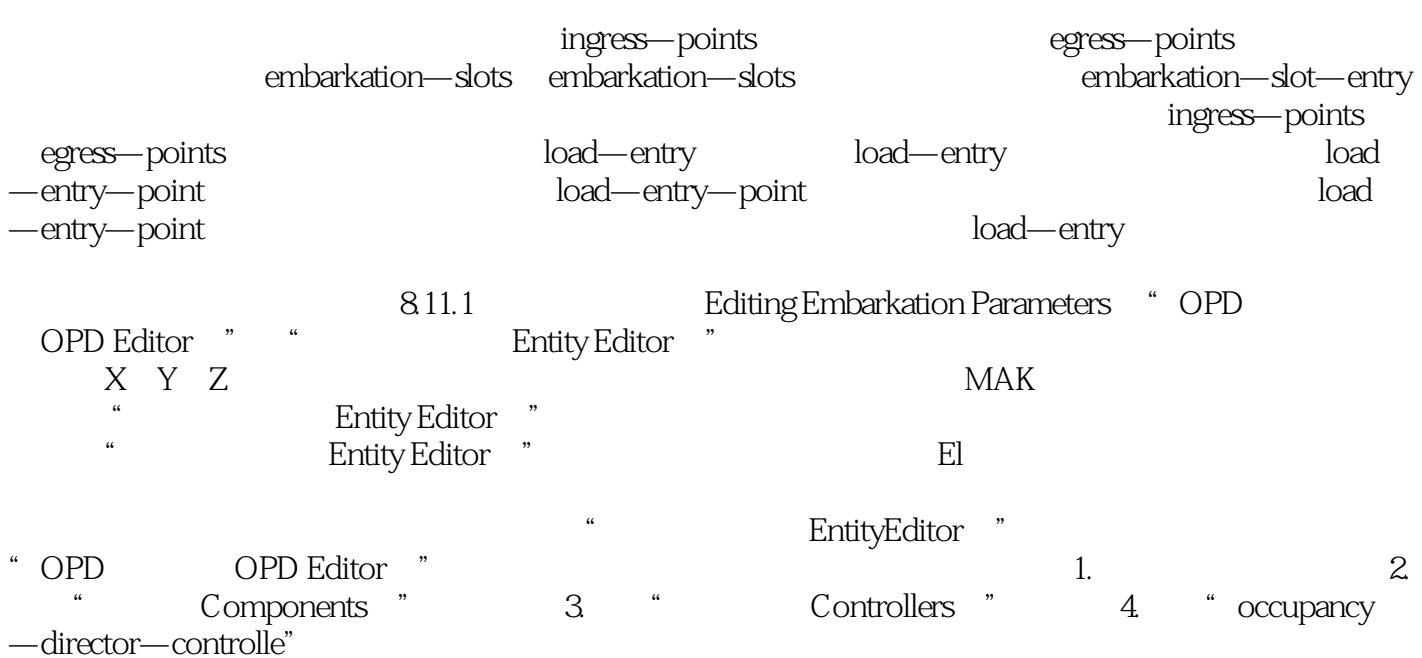

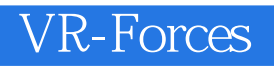

WR-Forces WR—Forces

## VR-Forces

本站所提供下载的PDF图书仅提供预览和简介,请支持正版图书。

:www.tushu111.com